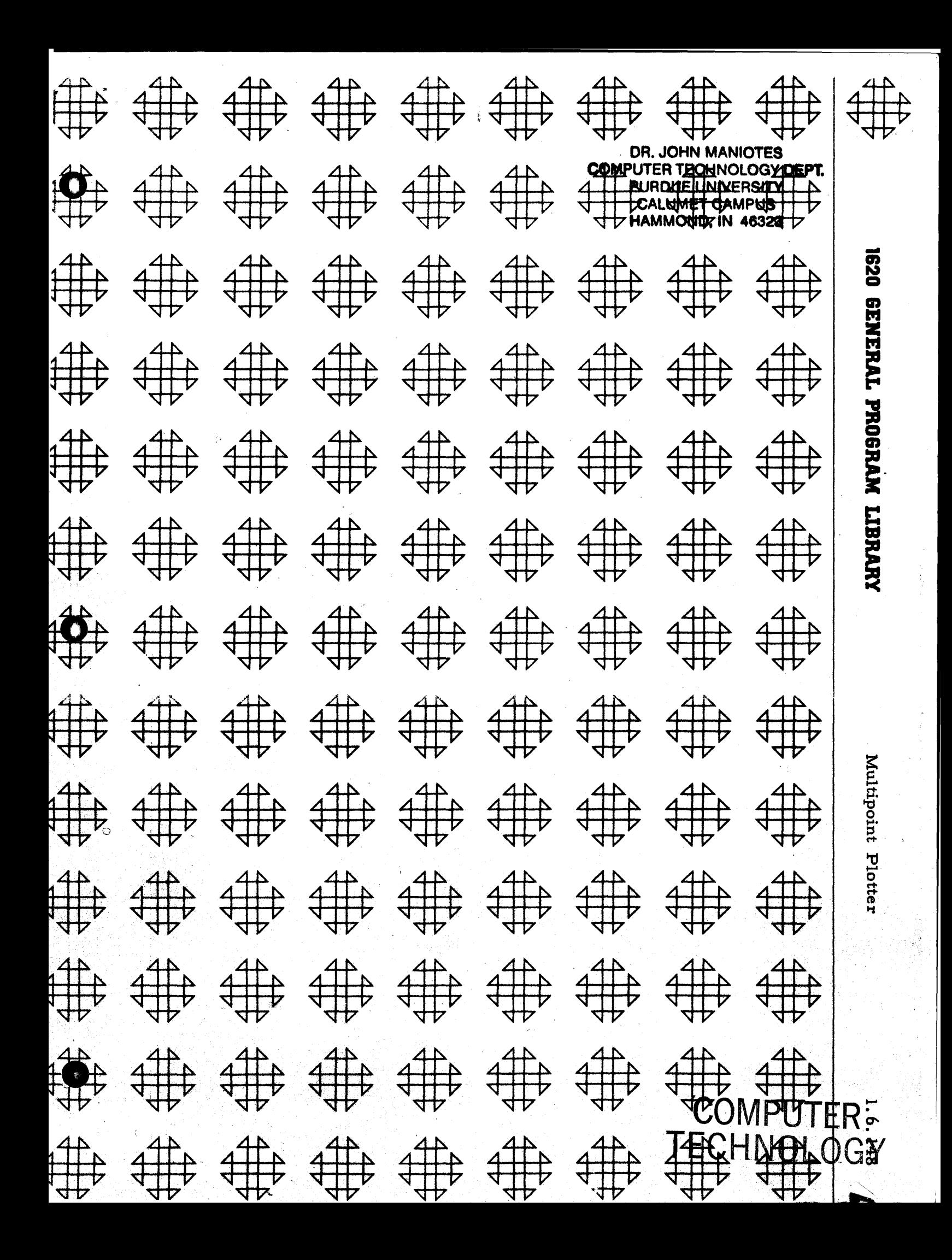

DR JOHN MANDTES COMPUTER TECHNIC OCY DEPT **VIISREVIVES RUGBUR. CALCONET CAMPUS** HAMMONO, IN 46323

# DISCLAIMER

Although each program has been tested by its contributor, no warranty, express or implied, is made by the contributor or any User's Group, as to the accuracy and functioning of the program and related program material, nor shall the fact of distribution constitute any such warranty, and no responsibility is assumed by the contributor or any User's Group, in connection therewith.

# COMMON USERS GROUP PROGRAM REVIEW AND EVALUATION (fill out in typewriter, ink or pencil)

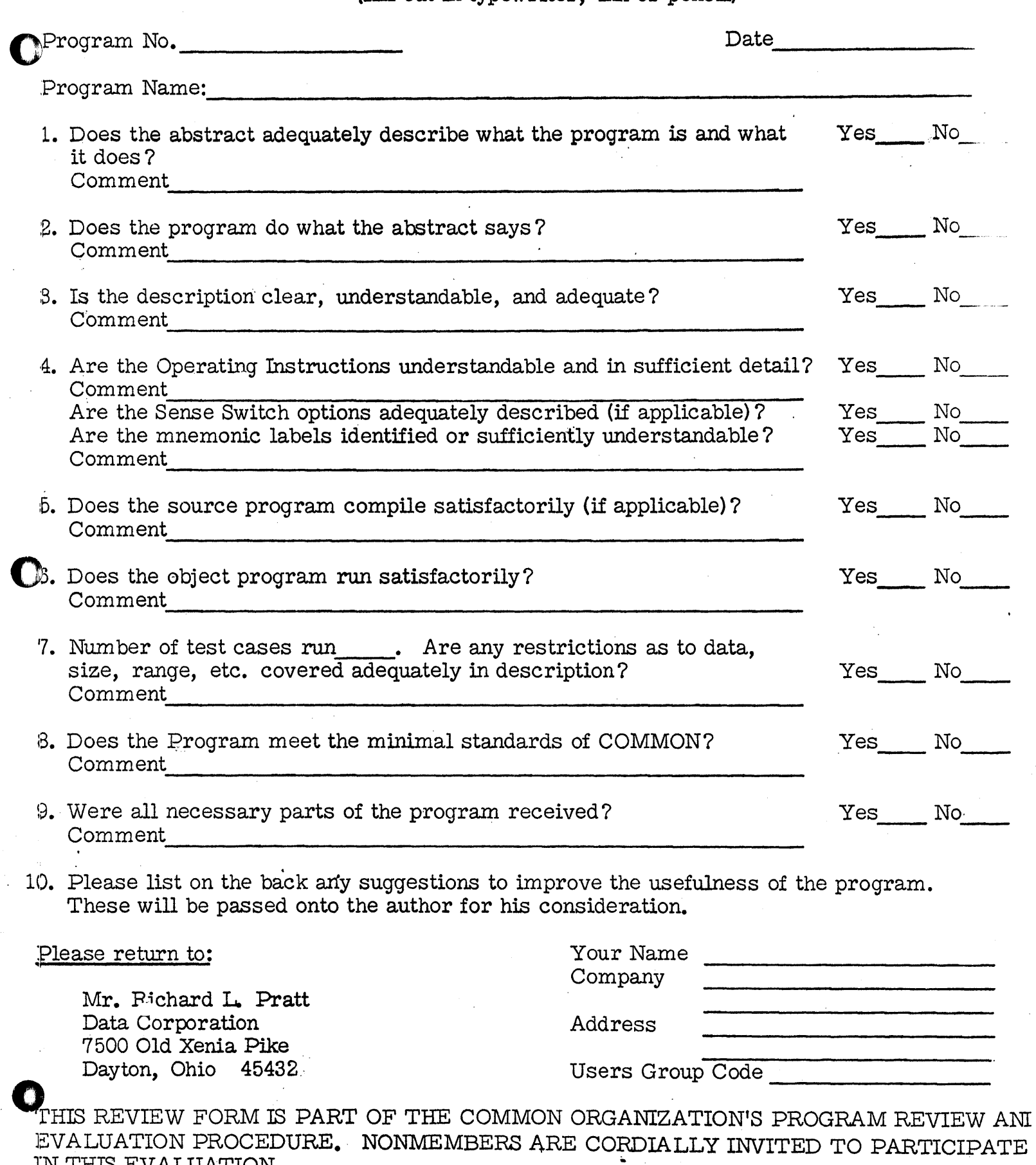

11/1/65

 $\frac{1}{2}$ 

IN THIS EVALUATION.

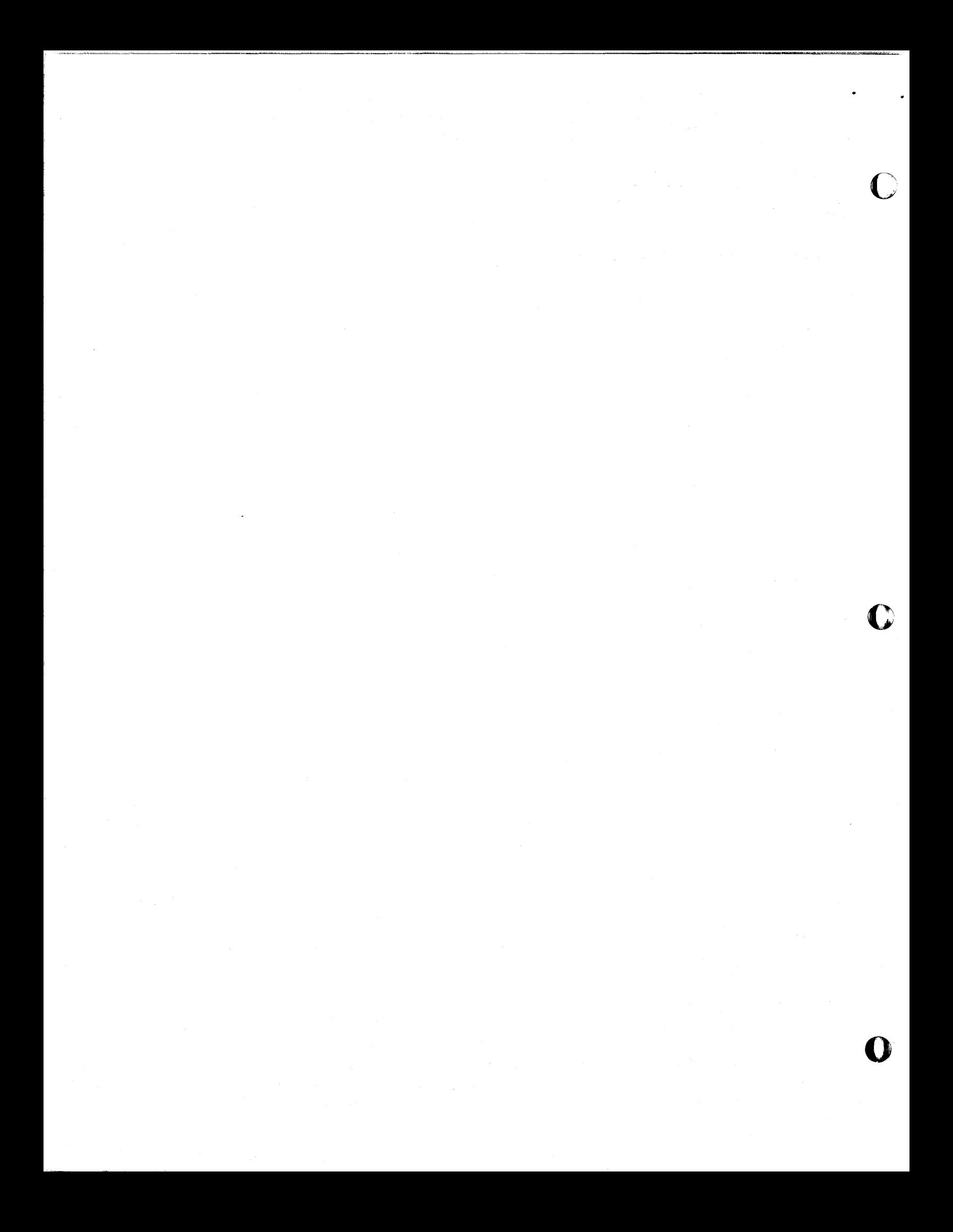

## 1620 USERS GROUP LIBRARY PROGRAM ABSTRACT

- 1. Title: Multipoint Plotter
- 2. Author: Robert F. Gates, Jr. Computing Center University of Delaware Newark, Delaware 19711 368-0611 Ext. 662 Users Group Membership Code: 1328 Date: June 9, 1966
- 3. Direct inquiries to author.
- 4. Description/purpose: The purpose of the Multipoint Plotter is to accept data in the form of independent points, each data point being given by its X and Y coordinates, scale the data, and plot it on cards. Each data point may be given a separate symbol, data need not be presorted and scaling may be controlled by the user if desired.
- 5. Specifications:
	- a. Subroutines VAFPlF and VAFP2F (users group no.: 13.0.010) must be in library deck or on disc.
	- b. Storage 40 K
	- c. Programming type: FORTRAN II with SPS Subroutines VAFPlF and VAFP2F

#### MULTIPOINT PLOTTER

o

Robert F. Gates, Jr. Computing Center University of Delaware Newark, Delaware 19711 368-0611 Ext. 662

Users Group Membership Code: 1328

June 9, 1966

Modifications or revisions to this program, as they occur, will be announced in the appropriate Catalog of Programs for IBM Data Processing Systems. When such an announcement occurs, users should order a complete new proqram from the Program Information Department. .

### TABLE OF CONTENTS

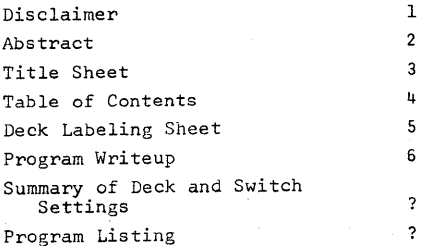

o<br>C

o

DECK LABELING SHEET

1. Program

**2.** Sample Data

**3.** Output for Data

 $\bigcirc$ 

#### PROGRAM WRITEUP

o

Name: Multipoint Plotter

o

- Purpose: The purpose cf the program is to plot data, each data point being given by its X and Y coordinates. It is important to note that there is no relationship assumed between individual data points.
- Subroutines: SPS Subroutines VAFP1F and VAFP2F must be in library deck or on disc. They are available from the users group under the title Variable Format - Plot Relocatable Subroutines number 13.0.010.
- Data Setup: The program is designed to read a set of data, scale it and plot it, after which it will repeat the cycle. After all the data sets have been plotted the program will TRP ERR if under MONITOR or end in a read interlock. Each data block is set up as follows:
	- 1. Title Card
	- 2. Control Card
	- 3. Optional control data cards
	- 4. Data, 1 card per data point 5. LC card

1. Title Card: This card may contain any information desired, it will be reproduced as the title of the plot.

2. Control Card: This card determines what scaling options are to be used and what symbol is to be used in plotting. A 1 in col. 2-7

turns the switch on. Column 1 - symbol to be used Column 2 - Switch 1, 0 for off, 1 for on Column 3 - Switch 2 Column 4 - Switch Column 5 - Switch 4 Column 6 - Switch 5 Column 7 - Switch 6 3. Optional Control Data Cards: Some of the control switches above require further data to be read in Switch  $1 - y$ max, ymin (2F20.) Switch 2 - no. of X positions (14) Switch  $3 - X$  incr. (f20.) Switch  $4 - Y$  incr. (f20.) 4. Data Cards: Each data point is described by the data on a separate card. As many cards are used as data points Cols. 1-20 - X coordinate Cols. 21-40- Y coordinate Col. 41 - Optional symbol for this data point (F20.) (f20. ) (Al) If a symbol is provided in column 41 it will be used in plotting this particular data point, if column 41 is left blank the symbol specified on the control card will be used. 5. LC Card: As the last card of every data set is a card with the letters "LC" in columns 79 and 80. This card causes termination of the data reading and the beginning of the scaling. Control Card Switch Settings: The program plots the data

on cards, the Y axis is formed by the 77 positions from columns 4 to 80 and the X axis is formed by

o

the number of cards punched. Unless specified otherwise the program makes the following scaling assumptions. The Y increment *is* set such that the total range of the Y coordinate *is*  spread over all the 77 plotting positions. The X increment *is* set such that the total range of the X coordinate is spread over all the X plotting positions being arbitrarily set to the number of data points plotted. The scaling may be controlled by setting the control switches as follows.

> Switch 1: Since the number of columns on a card is fixed the only way of spreading out the data *is* to eliminate some of the larger or smaller points from plotting.' To do this, switch 1 is set (a 1 in column 2 of the control card) This causes a card to be read in with the maximum and minimum values of Y to be considered in the scaling. Any data points outside this range will not appear on the plot.

> Switch 2: It is possible to specify the number of positions to be used for the X axis by setting switch 2 and supplying a data card with the number on it.

Switch 3: Rather than specify the number of positions to be used for the X axis, it is possible to specify the X increment by setting switch 3 and supplying a data card. The number of positions to be used for the plotting will

 $\bigodot$ 

then be determinded by the range of the X data and the increment given. Switch 4: The Y increment may likewise be read in. If the increment is such that all the data cannot be plotted (except data eliminated by the switch 1 option) the Y increment will be computed in its normal fashion and a message typed on the typewriter. Switch 5: If it is desired to have identical X and Y increments, switch 5 may be set. The Y increment is computed normally (with or without options I and 4) and the X increment is set to this value.

Switch 6: Time may be saved if the data is in ascending order of X. If it is, switch 6 may be set to bypass the sort. the sort method used is a very high speed one.

o

# PROGRAN

c  $\epsilon$ 

c C

 $\epsilon$ C c  $\epsilon$ C

 $\epsilon$ 

o

#### DATA SET UP

 $\bullet$   $\bullet$ 

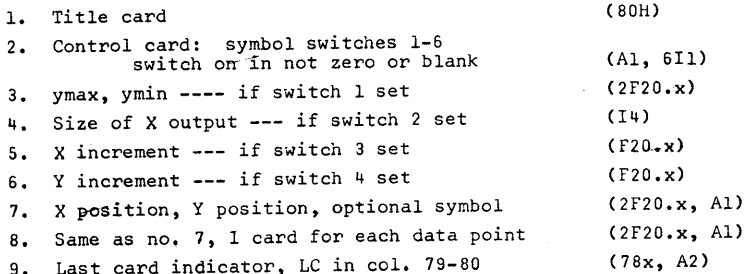

#### CONTROL CARD SWITCH SETTING

Switch set by a 1 in the proper column

- 1. Read Y max, Y min, inhibit plotting of values greater than or less than these values --- col. 2
- 2. Read size of X axis (given *in* no. cards to be used in plotting the X axis) --- col. 3.
- $3.$  Read X increment --- col. 4.
- 4. Read Y increment --- Col. 5.
- 5. Set the X increment equal to the Y increment determined above --- col. 6.
- 6. Do not sort data, X data is already in ascending order --- col. 7.

Note: Some of the above switch settings conflict with others.

```
ZZJOB 5<br>((-ZZFORX5
*LDISKMULTPP 
*FANDK0604<br>C UPDATED 6/24/65
                                                        -1-1010-156-20$ 2 
C     UPDATED 6/24/65     R.F.G<br>C     MULTIPOINT PLOTTER---ROBERT F. GATES---10/19/63---A PROGRAM TO GRAPH
C DATA PAIRS IN ASCENDING ORDER OF X DATA, MORE THAN ONE VALUE FOR EACH
C VALUE OF X PERMITTED, PROGRAM CAN ACCEPT DATA OUT OF ORDER---VAFPIF
     SUBROUTINE NO. 9 AND VAFP2F SUBROUTINE NO. 10 ARE NECESSARY IN SUBR. DECK--
     SYMBOL READ IN WITH DATA WILL BE USED OVERIDING GENERAL SYMBOL--UNLESS
     S.S. 2 OR 3 ARE ON X OUTPUT=NO. OF DATA POINTS READ IN.
C INPUT INFORMATION---
                 1. TITLE OF GRAPH
c 
c 
C 
\epsilonC 
\epsilon2. SYMBOL, SWITCH SETTINGS
                         SWITCH 1 - READ YMAX, YMINSWITCH 2 - READ SIZE X OUTPUT
                          SWITCH 3 – READ X INCR<br>SWITCH 4 – READ Y INCR
                         SWITCH 5 - X INCR = Y INCR
                         SWITCH 6 - X DATA IS IN ASCENDING ORDER
                (3.1 Y ~AX. Y MIN--IF 5.5. 1 IS ON 
                 (4.) SIZE or x OUTPUT--IF S.S. 2 IS ON 
                 (5.) X INCR.--If 5.5. 3 Is ON 
                 (6.1 Y I~CR.--IF S.S. 4 IS ON 
                 7. DATA X, DATA Y, SYMdOL FOR PARTICULAR PT. (OPTIONAL) 
                  8. ADDITIONAL DATA (1 CARD FOR EACH POINT)<br>9. LC IN COLUMNS 79 AND 80
                 10. ADDITIONAL DATA SETS (1-9) OR END OF JOB
       DIM NSION DATAX(933).DATAY(932),NSYM6L(932),NOGPH(932) 
       EQUIVALENCE (II, IF, IA, IC), (TEMP, OUTPUT, PLACE, REP),
     l( NS MBl. NOC;PH) 
    READ CATA<br>81 READ 1
       READ 2, K, NS1, NS2, NS3, NS4, NS5, NS6
       K=K/100IF (NSl1204, 7737, 204 
   2v4 READ 3, YMAX, YMIN 
 7737 IF (NS2)70, 71, 70 
    70 READ 76. KMR 
       GO TO 74 
    71 IF (NS3)73, 74, 73 
    73 READ 3, VALX 
    74 IF (NS4)75, 72. 75 
    75 READ 3, VALY 
    72 NUM=0 
     5 NUM=NUM+l 
        READ 3, DATAX(NUM), DATAY(NUM), NSYMBL(NUM), LCARD
       NSYMBL(NUM)=NSYM6L(NUM) 
       IF (NUM-94518736,4,4 
  8736 IF (LCARD-5343)5,8737,5
  8737 NUM=NUM-1
 C<br>C ARRANGE DATA PAIRS IN ASCENDING ORDER OF X, HIGH SPEED SORT
     4 IF (NS5) 3472,3471,3472
 \epsilon3471 NUMII=NUM
  7217 f" 'YI=NUMII/2
```
7215 KUM=NUM-NUMTI  $JUM=1$ 7216 IUM=JUM 7211 ITUM=IUM+NUMII IF (DATAX(IUM)-DATAX(ITUM)) 7213,7213,7212 7212 TEMP=DATAX(TUM) DATAX(IUM)=DATAX(ITUM) DATAX(ITUM)=TEMP TEMP=DATAY(IUM) DATAY(IUM) = DATAY(ITUM) DATAY(ITUM)=TEMP NTEMP=NSYMBL(IUM) NSYMBL (IUM)=NSYMBL (ITUM) NSYMBL(ITUM)=NTEMP IUM=IUM-NUMII IF (IUM-1) 7213,7211,7211 7213 JUM=JUM+1 IF (JUM-KUM) 7216,7216,7217  $\epsilon$ LIMIT Y DATA, FIND BIGGEST AND SMALLEST X AND Y DATA  $\epsilon$ 3472 IF (NS1)501, 502, 501 501 DO 500 IF=1, NUM IF (YMAX-DATAY(IF))500, 504, 504 504 IF (DATAY(IF)-YMIN)500, 509, 509 509 SMALLX=DATAX(1) SMALLY=DATAY(IF) BIGY=DATAY(IF) GO TO 510 500 CONTINUE 502 SMALLX=DATAX(1) SMALLY=DATAY(1) BIGY=DATAY(1) 510 BIGX=DATAX(NUM) DO 6 14=1, NUM IF (NS1)210, 209, 210 210 IF (YMAX-DATAY(IA))206, 207, 207 206 NOGPH(IA)=NOGPH(IA)+1 GO TO 6 207 IF (DATAY(IA)-YMIN)208, 209, 209 208 NOGPH(IA)=NOGPH(IA)+1 GO TO 6 209 IF (BIGY-DATAY(IA))7, 8, 8 7 BIGY=DATAY(IA) 8 IF(DATAY(IA)-SMALLY19,6,6 9 SMALLY=DATAY(IA) 6 CONTINUE  $\epsilon$ ASSIGN OUTPUT POSITIONS TO X AND Y DATA, DETERMINE AMOUNT OF X OUTPUT  $\mathsf{C}$ IF (NS6)50, 51, 50 50 REP=1.+76.\*(BIGX-SMALLX)/(BIGY-SMALLY)  $VALX = (BIGX-SMALLX) / (REP-1.)$ VALY=(BIGY-SMALLY)/76. GO TO 59 51 IF (NS2)58, 60, 58 58 REP=KMR  $VALX = (BIGX-SMALLX) / (REP-1.)$ GO TO 52 60 IF (NS3)61, 62, 61

IF (NUMII) 3472,3472,7215

61 REP=(BIGX-SMALLX)/VALX+1. GO TO 52 62 REP=NUM  $VALX = (BIGX-SMALLX) / (REP-1*)$ 52 BIGYF=BIGY IF (NS4)63, 69, 63 63 BIGY1=SMALLY+76.\*VALY IF (BIGY-BIGY1)65, 65,64 64 PRINT 101 69 VALY=(BIGY-SMALLY)/76. GO' TO 59 65 BIGY=BIGY1 59 DO 11 IB=1, NUM MX=1.5+(REP-1.)\*(DATAX(IB)-SMALLX)/(BIGX-SMALLX)  $DATAX(IB) = MX$ IF (NOGPH(IB)\*100/100)1121, 1121, 1122 1122 DATAY(IB)=0 GO TO 11 1121 MY=4.5+76.\*(DATAY(IB)-SMALLY)/(BIGY-SMALLY)  $DATAY(IB)=MY$ 11 CONTINUE  $\epsilon$  $\epsilon$ PUNCH GRAPH AND HEADINGS PUNCH<sub>1</sub> PUNCH 103, SMALLY, BIGYF, SMALLX PUNCH 214  $DATAX (NUM+1) = 0$ DO 12 IC=1, NUM MX=DATAX(IC) MY=DATAY(IC) NPOS=MX/100+170 PLACE=VAFP1F(NPOS) NPOS=MX/10-(MX/100)\*10+270 PLACE=VAFP1F(NPOS) NPOS=MX-(MX/10)\*10+370 PLACE=VAFP1F(NPOS) IF (NSYMBL(IC)/100)6739, 6738, 6739 6739 KQ=NSYMBL(IC)/100 GO TO 6737 6738 KQ=K 6737 MON=MY\*100+KQ PLACE=VAFP1F(MON)  $MXQ=MX$ JMY=DATAX(IC+1)-DATAX(IC) IF (JMY)21, 12, 21 21 PLACE=VAFP2F(MON)  $ID = 0$ 221 IF (JMY-1-ID)12, 12, 13  $13$   $ID = ID + 1$  $MXQ=MXQ+1$ NPOS=MXQ  $/100+170$ PLACE=VAFP1F(NPOS) NPOS=MXQ /10-(MXQ /1001\*10 +270 PLACE=VAFP1F(NPOS)  $NPOS=MXQ$   $-MXQ$  $/10$ )\*10+370 PLACE=VAFP1F(NPOS) PLACE=VAFP2F(MXQ) GO TO 221

12 CONTINUE

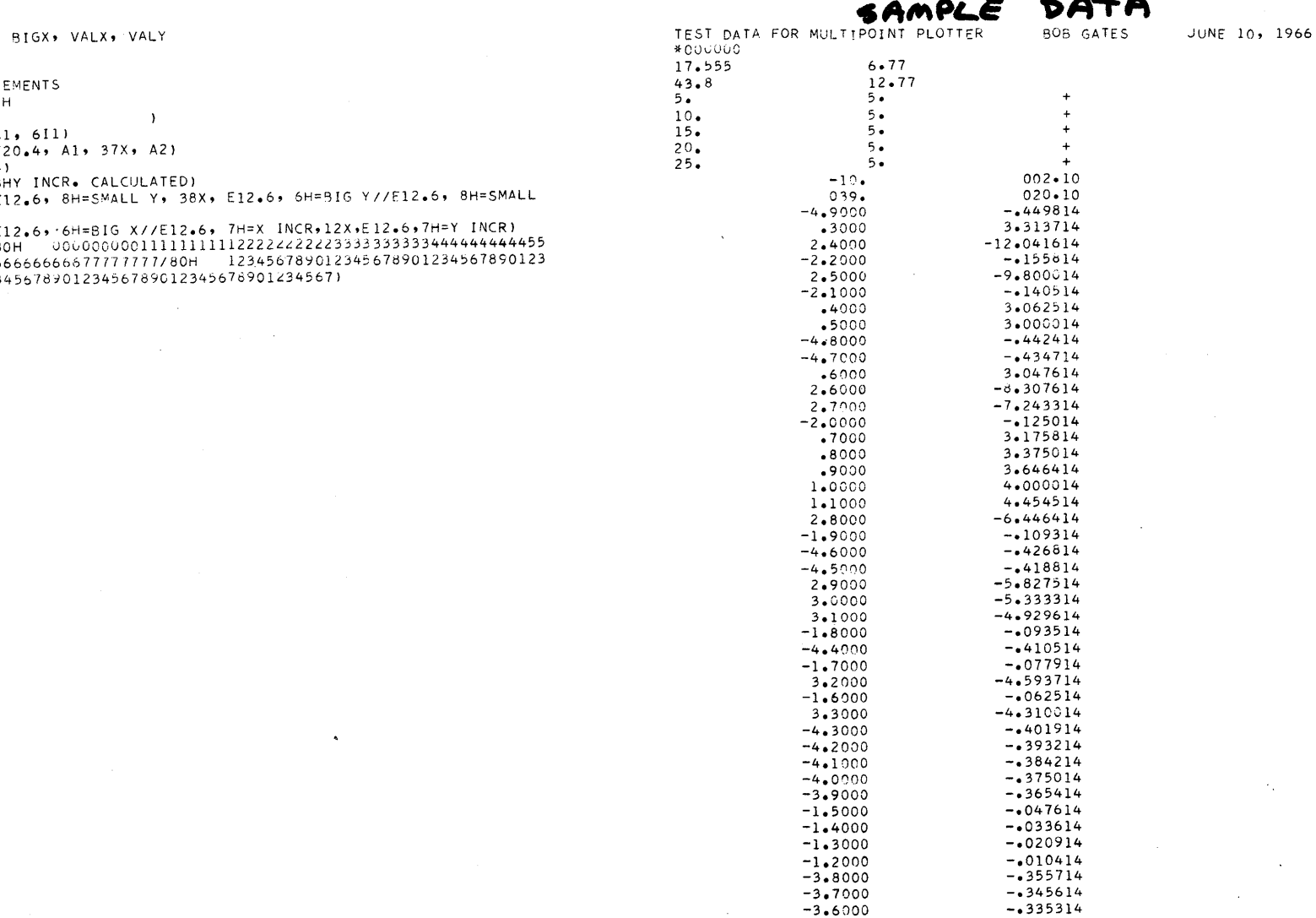

 $-4.067214  
-0.002914  
0.000014$ 

 $3.4000$ <br>-1.1000  $-1.0000$   $\ddot{\phantom{a}}$ 

PUNCH 214<br>PUNCH 104,<br>GO TO 81

- FORMAT STATE<br>1 FORMAT (80)
- $\frac{1}{2}$  FORMAT (14)
- 3 FORMAT (2F)
- 

 $\frac{\mathsf{c}}{\mathsf{c}}$ 

COMPUTER<br>TECHNOLOGY

- 
- 101 FORMAT (18)
- 104 FORMAT (/E
- 214 FORMAT (8) 24567890123

END

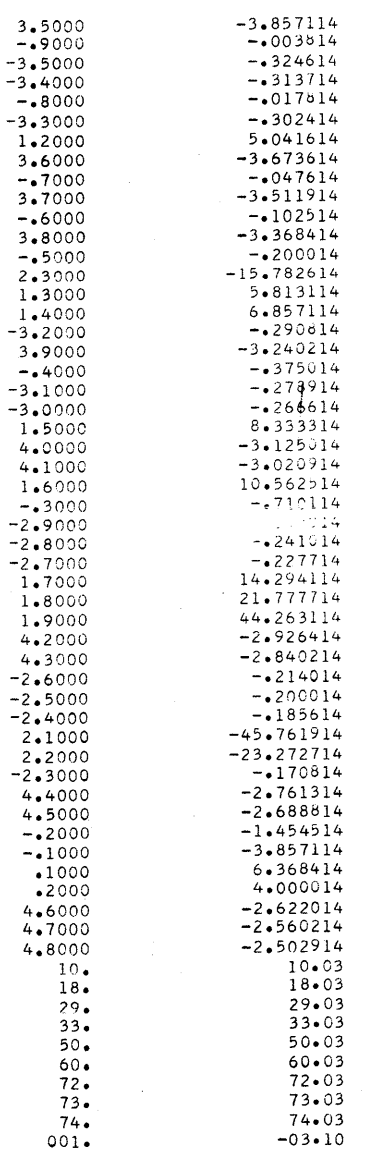

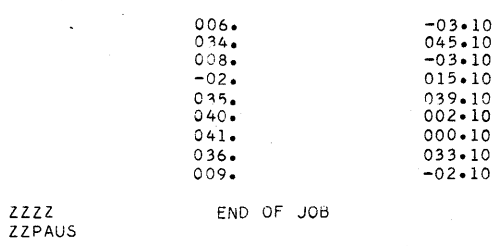

÷.

وپيا

 $\mathsf{LC}$ 

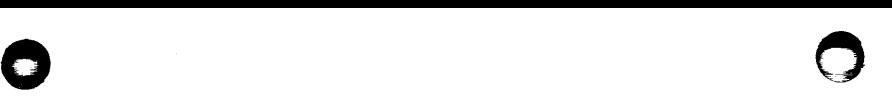

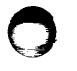

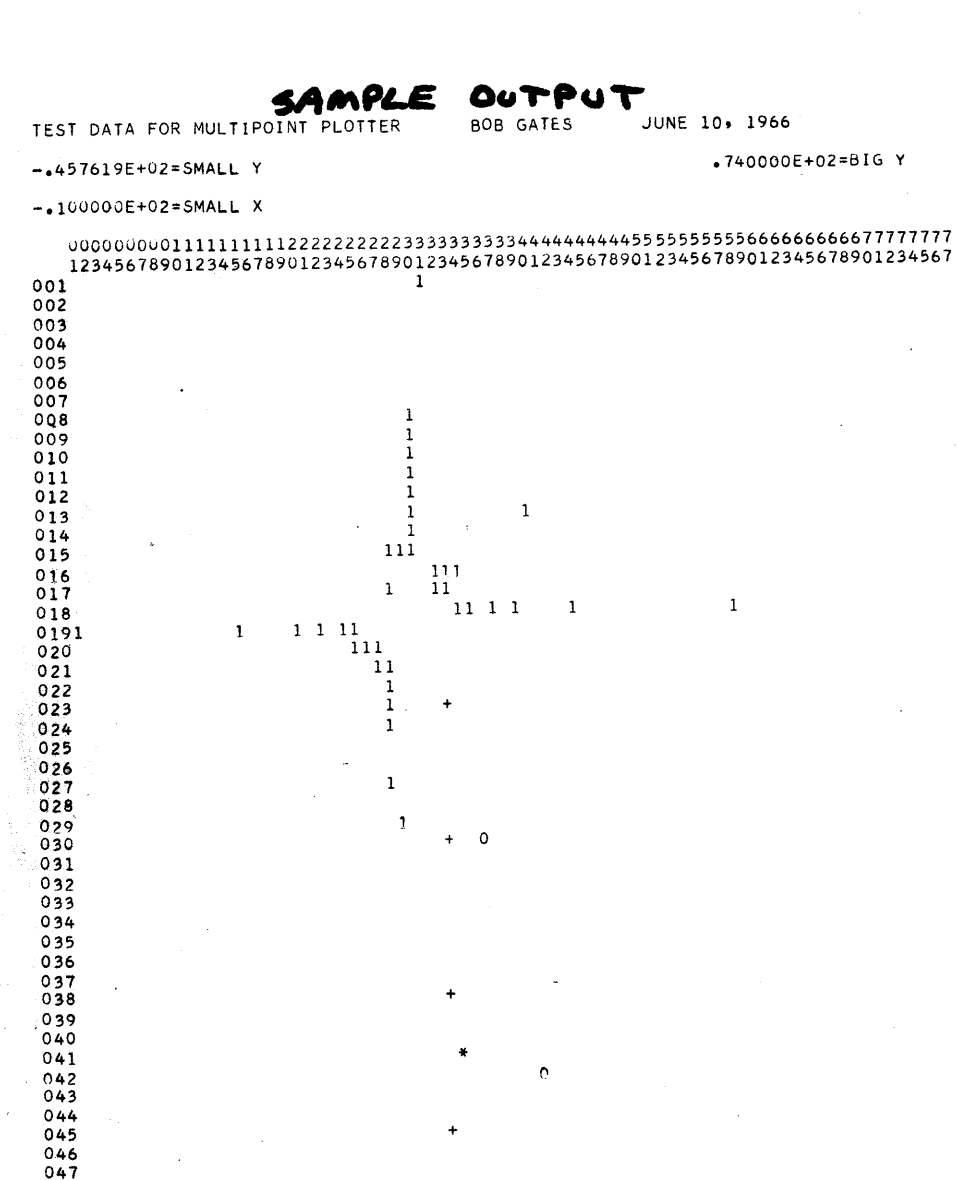

~ **d** 

 

<sup>052</sup>+

 $\mathbf{1}$  $\mathbf{1}$  $\mathbf{1}$  \*  $\overline{0}$  089 0

o

 $\mathbf{1}$ 

 $\alpha$  .

 $\mathbf{1}$  $\mathbf 1$ 

 $\begin{array}{c} 111 \\ 112 \\ 113 \\ 114 \\ 114 \\ 115 \end{array}$  $115$ <br>  $116$ <br>  $117$ <br>  $118$ <br>  $119$ <br>  $121$ <br>  $121$  $\circ$  $\frac{122}{123}$  $\circ$  $\,$   $\,$   $\,$ م<br>174666666666677777777777<br>123456789012345678901234567890123456789012345678901234567890123456789012345678901234567

 $+740000E+02=816$  X

 $-682926E+00=X$  INCR

 $\cdot$ 157580E+01=Y INCR

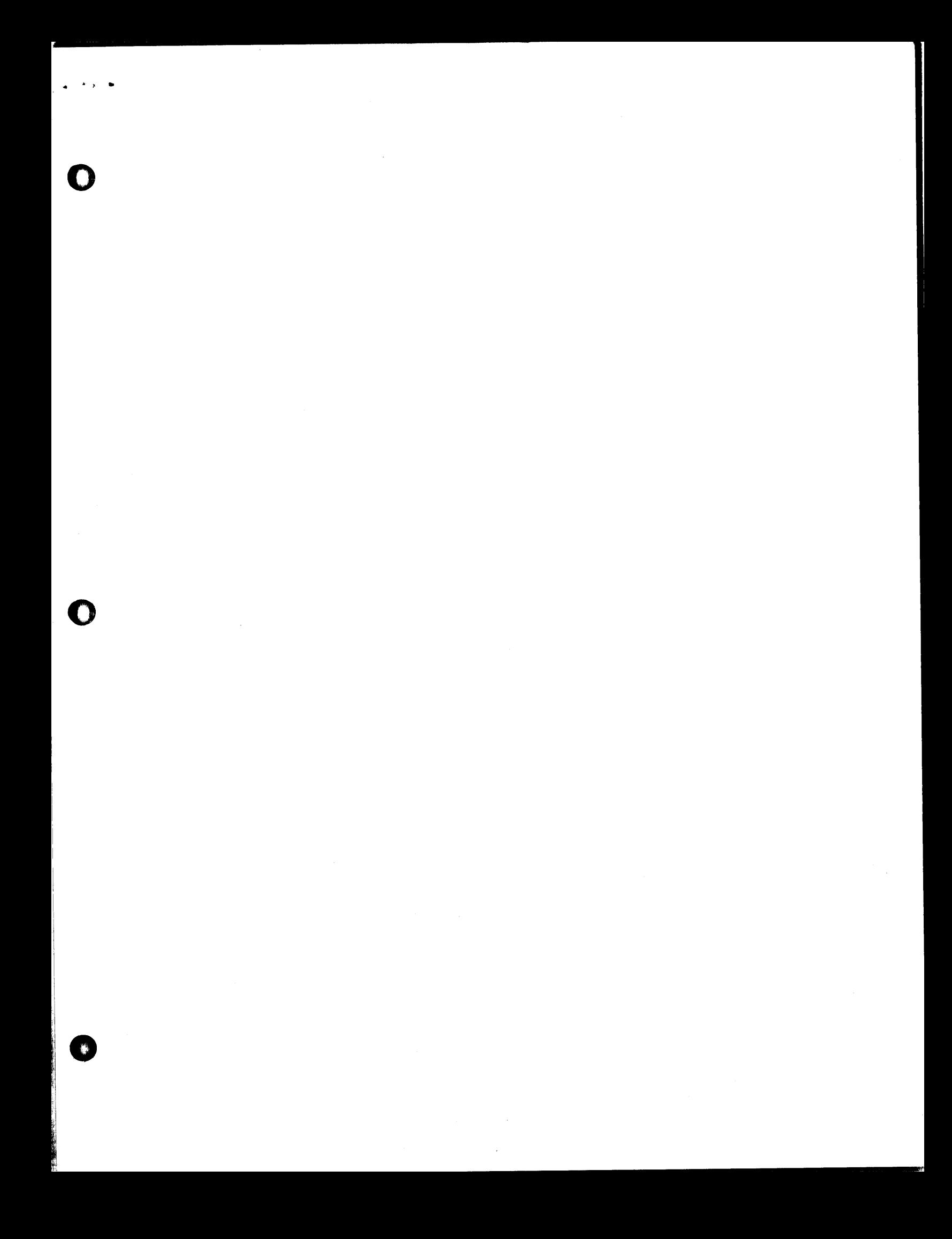

# COMPUTER<br>TECHNOLOGY

 $\widetilde{\Theta}_{\alpha}(\widetilde{\mathcal{O}}_{\alpha})$  $\bar{z}$   $\chi(\hat{\beta})^2$ 

THE COMPUTER MUSEUM HISTORY CENTER